# **Занятие 20.1. Создание и ведение блога**

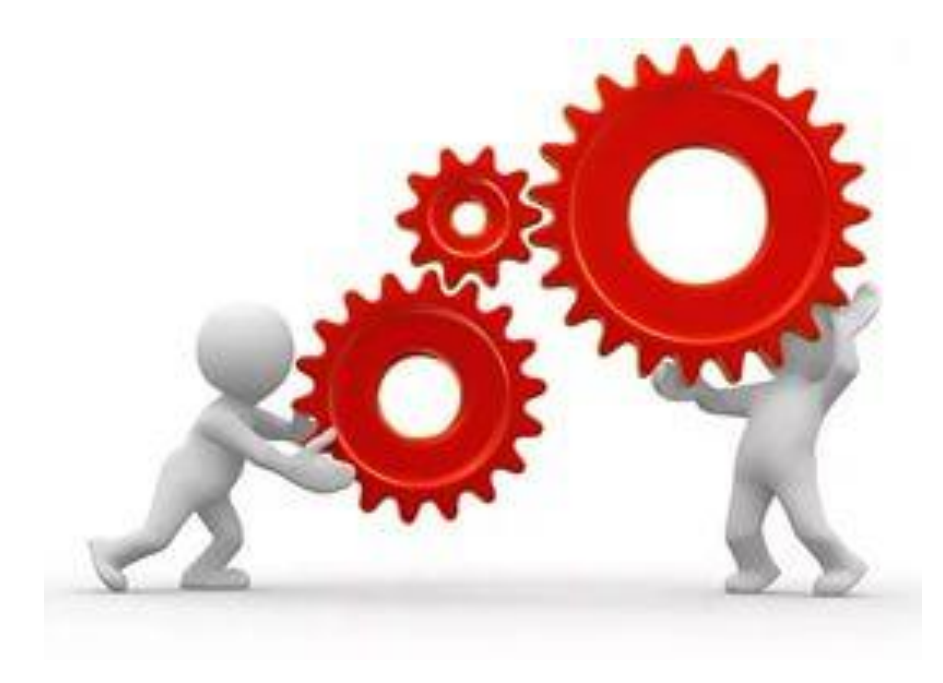

- **Контентная часть.**
- **Техническая часть:**
- **- настройка созданного блога, темы, установка нужных плагинов;**
- **- решение технических задач для продвижения блога – файл Robots.txt;**
- **- адаптация сайта к мобильным версиям;**
- **- работа с Яндекс и Google вебмастерами и другие инструменты.**

# **Админпанель блога на WordPress Плагины, которые надо установить**

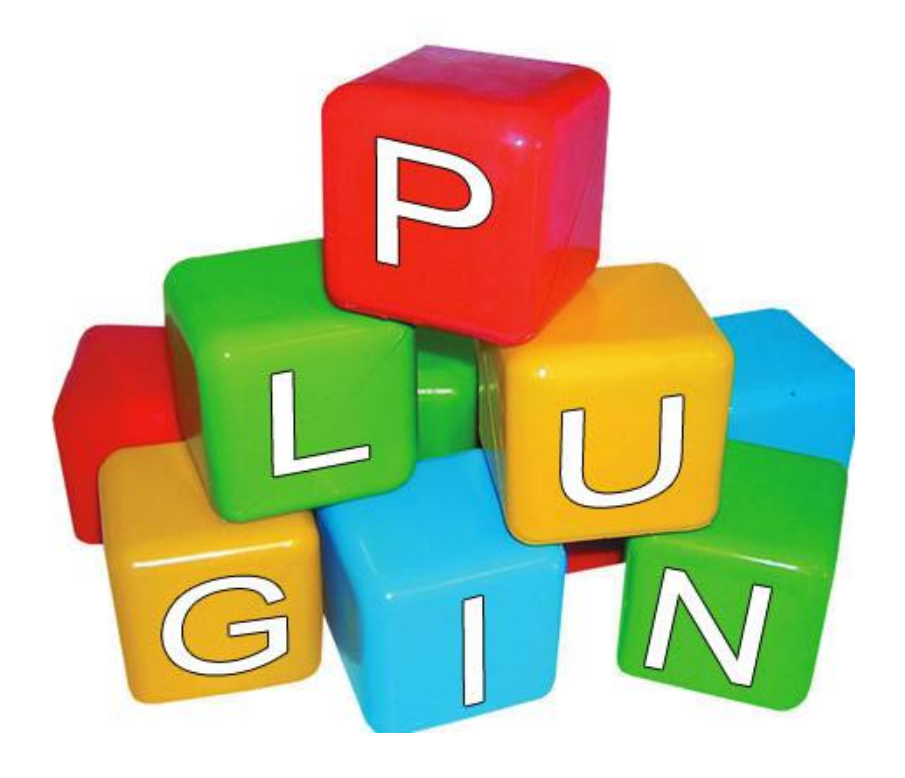

- **Плагины обязательные для установки:**
- **- Akismet;**
- **- SEO by Yoast;**
- **- Customize Meta Widget;**
- **- Cyr-To-Lat;**
- **- Dagon Design Sitemap Generator;**
- **- Google XML Sitemaps;**
- **- Related Posts Thumbnails;**
- **- Wordfence Security;**
- **- WP No External Links;**
- **- WP-Optimize;**

## **Админпанель блога на WordPress Плагины, которые надо установить**

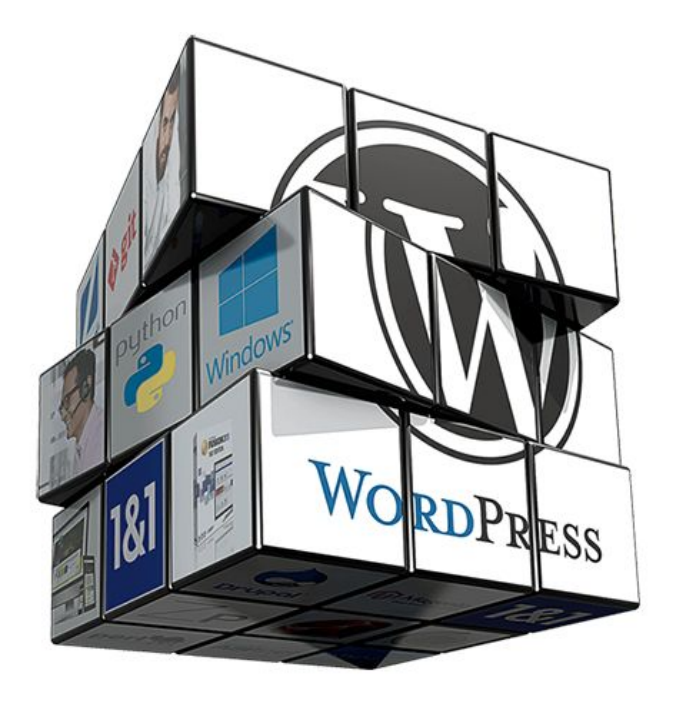

- **- WPtouch Mobile Plugin;**
- **- Прятатель Ссылок;**
- **- Яндекс.ПДС Пингер / Yandex Site search pinger;**
- **- All In One SEO Pack;**
- **- Broken Link Checker;**
- **- Collapsing Categories;**
- **- Contact Form 7;**
- **- Comment Reply Notification;**

**Плагины топ комментаторов, размещения рекламы на блог установить позже.**

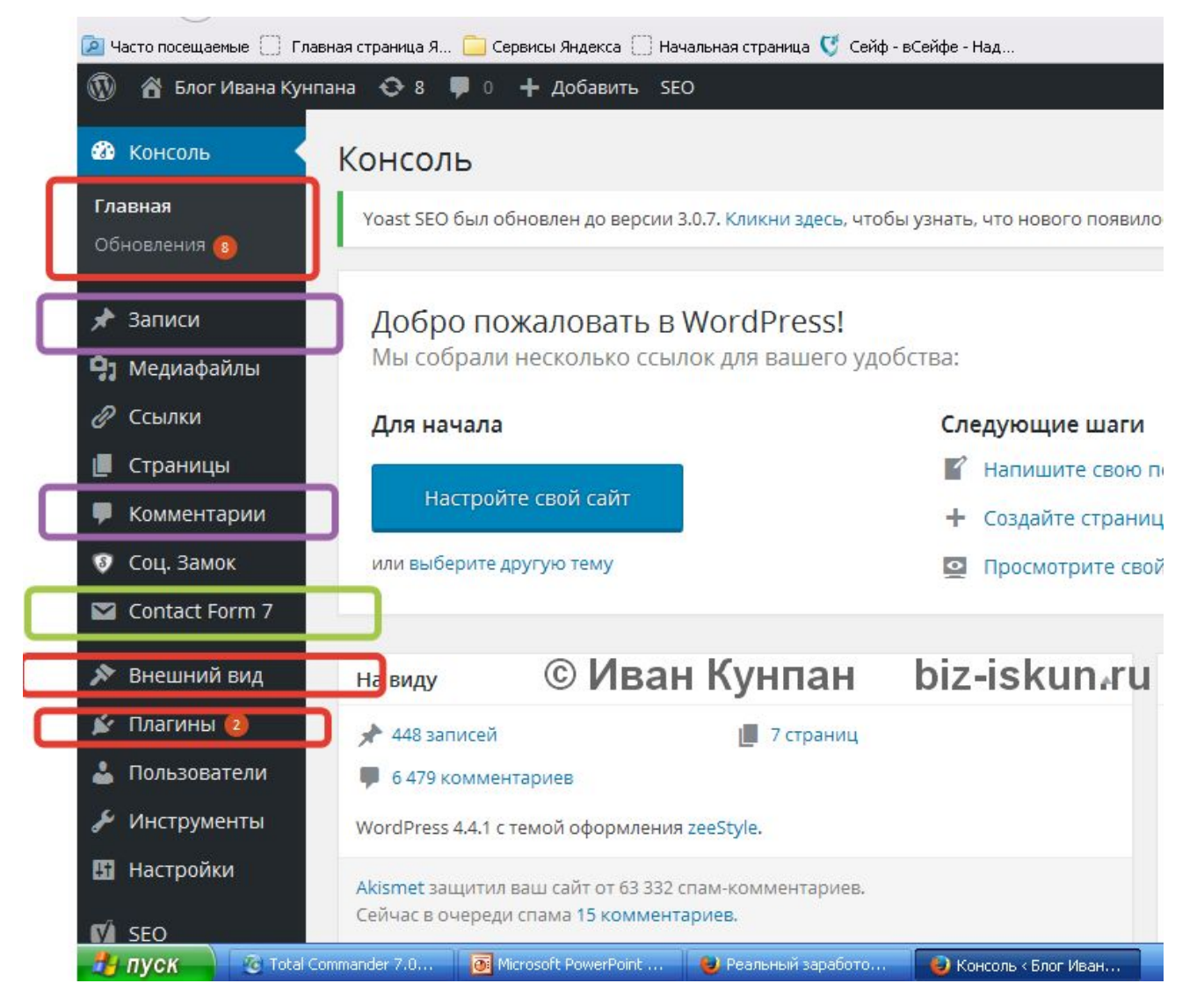

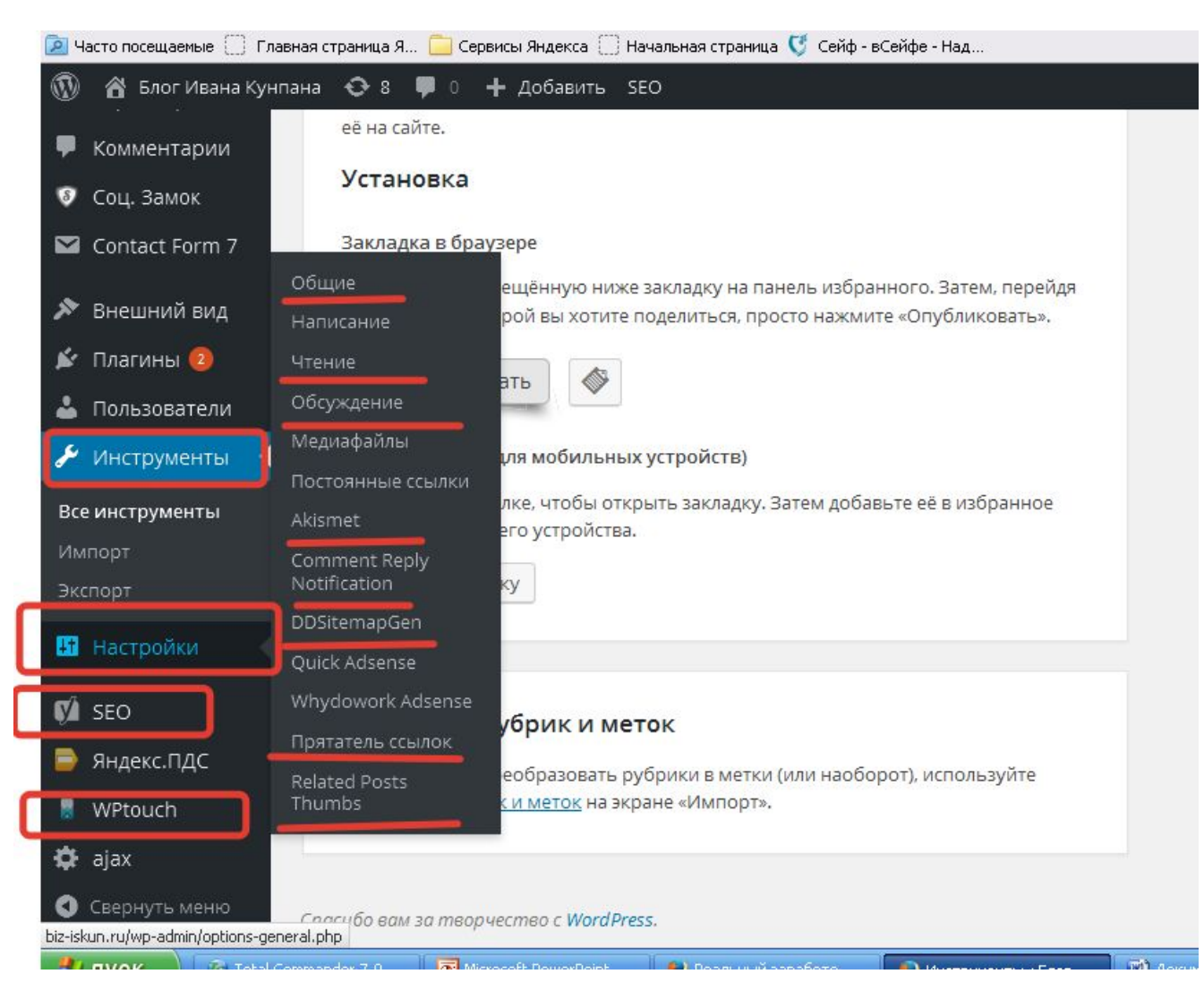

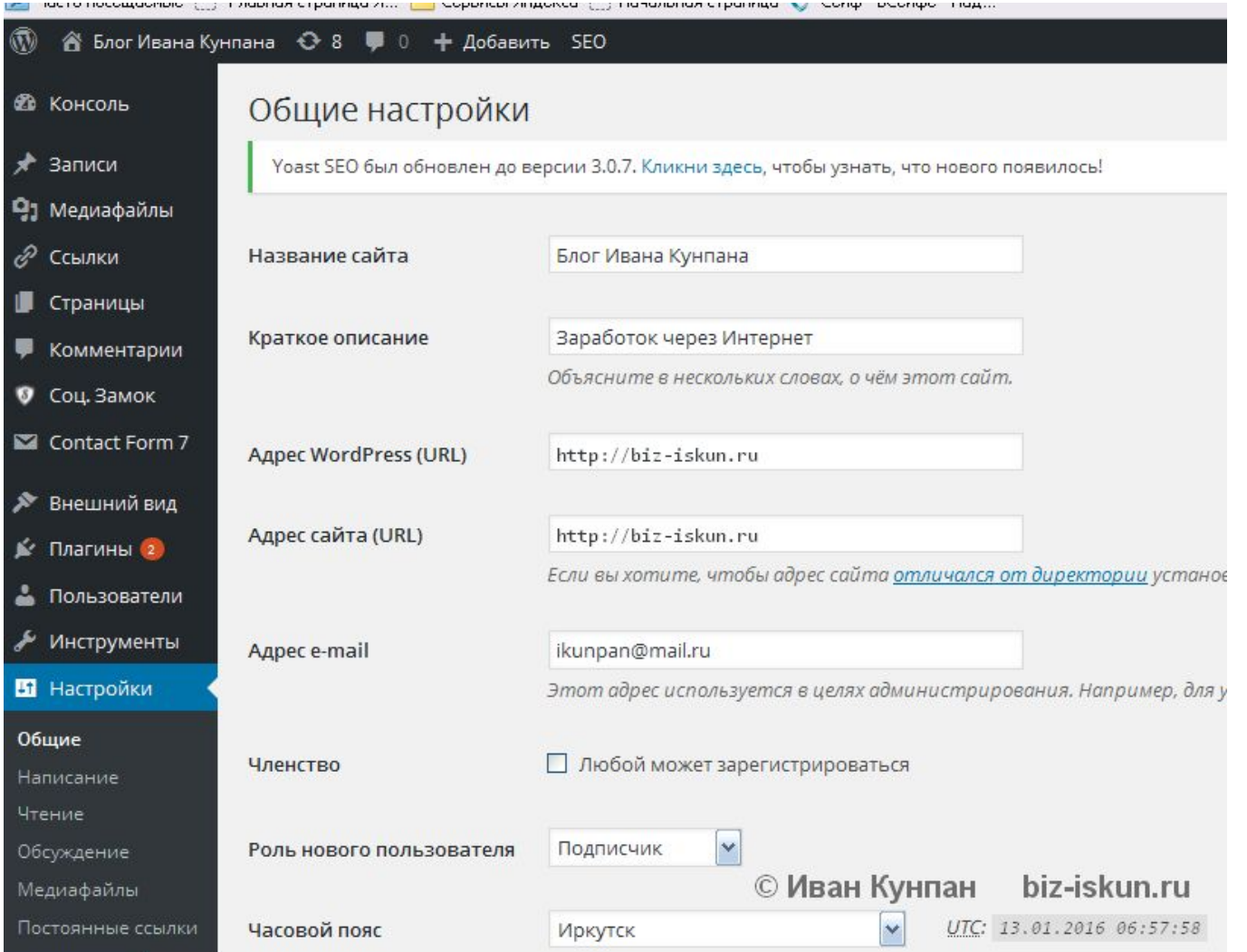

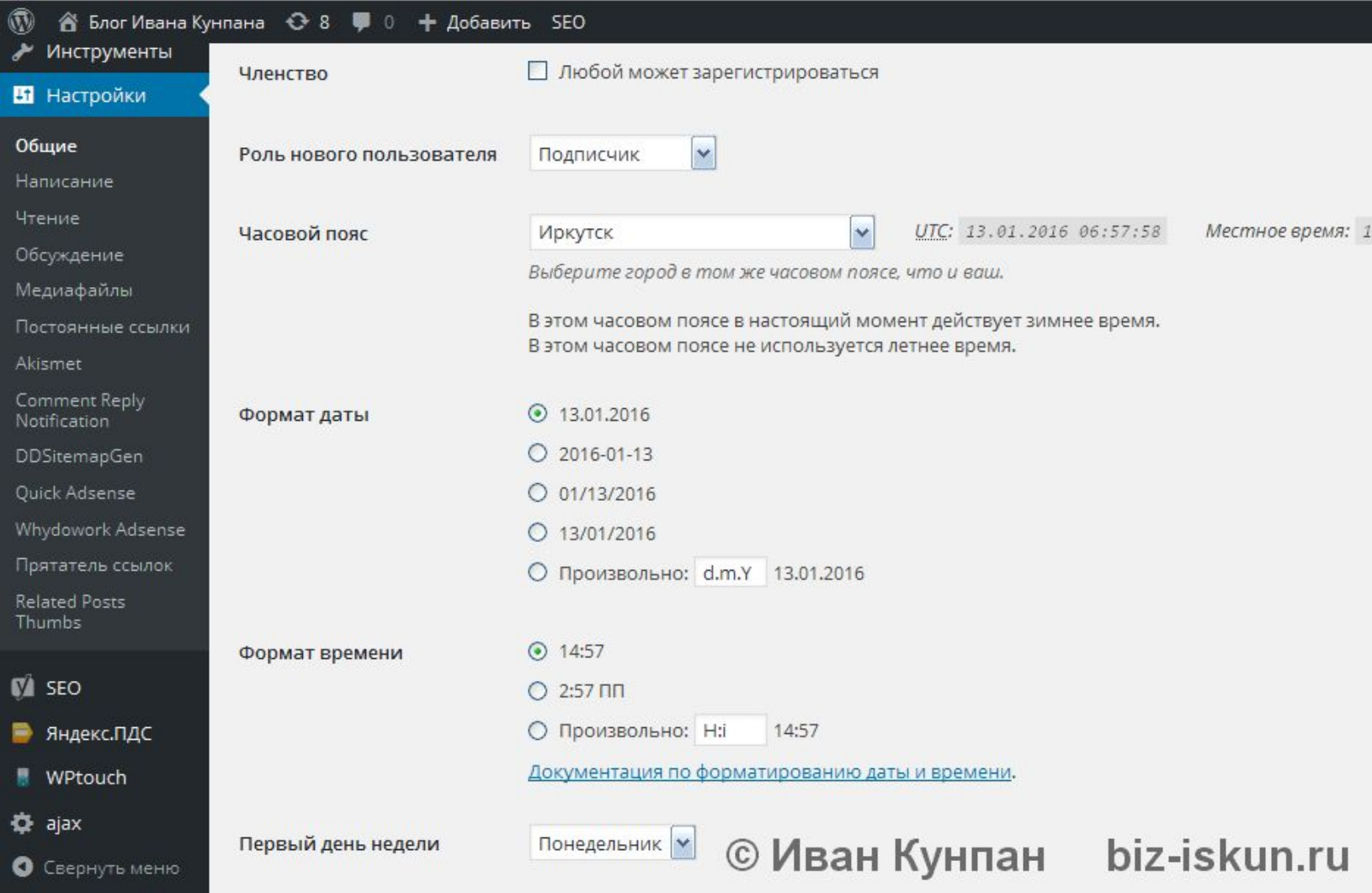

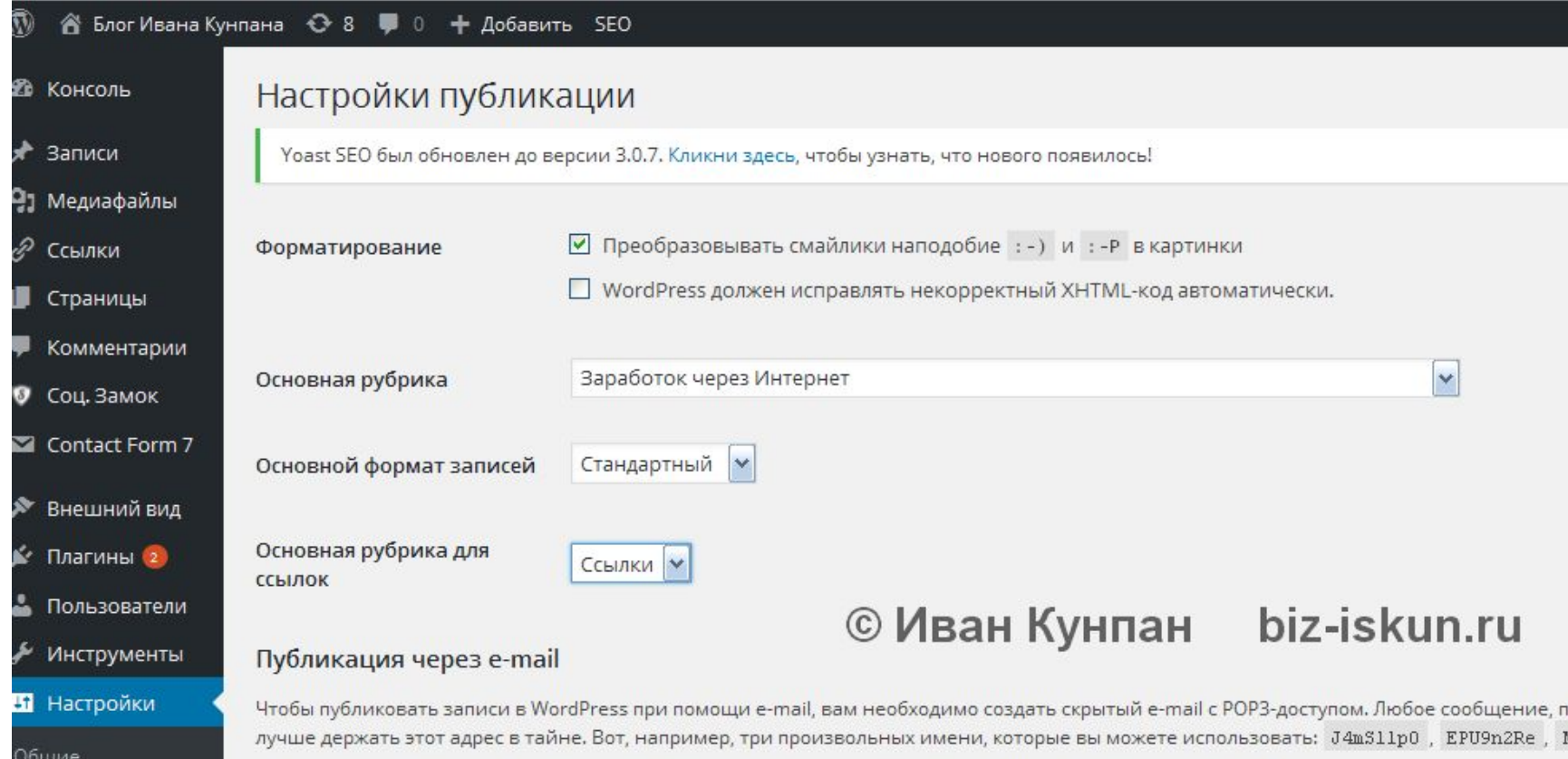

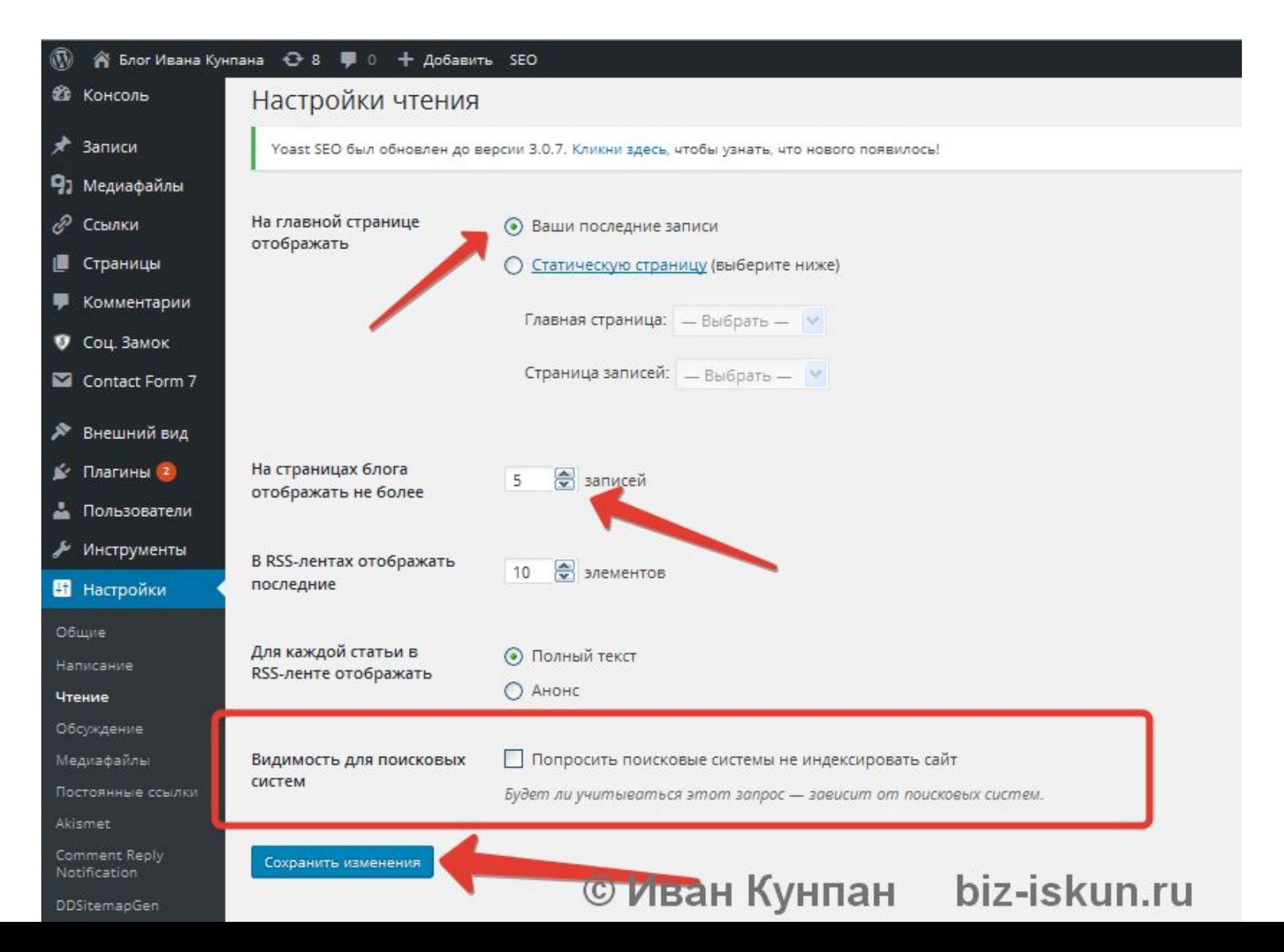

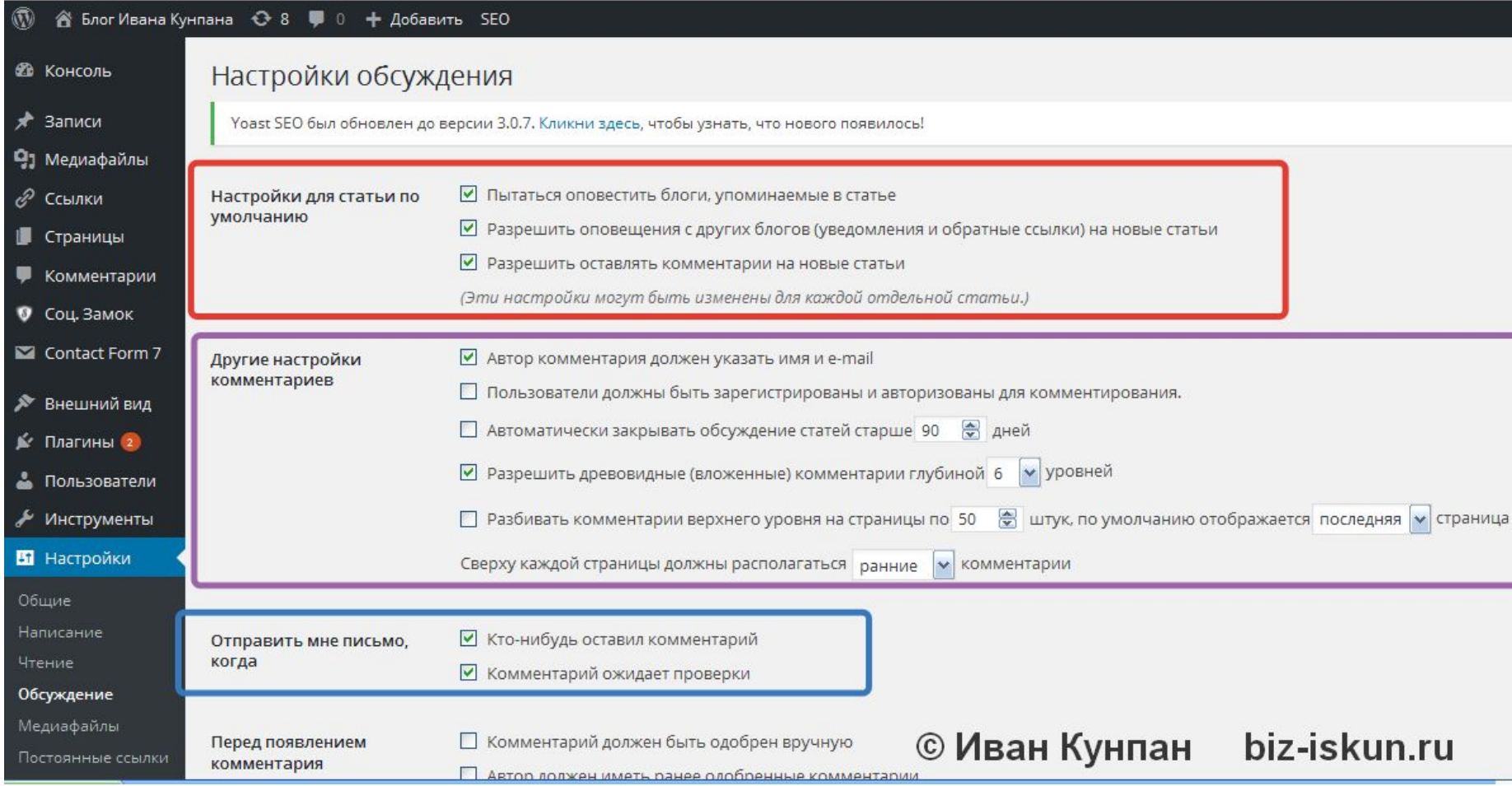

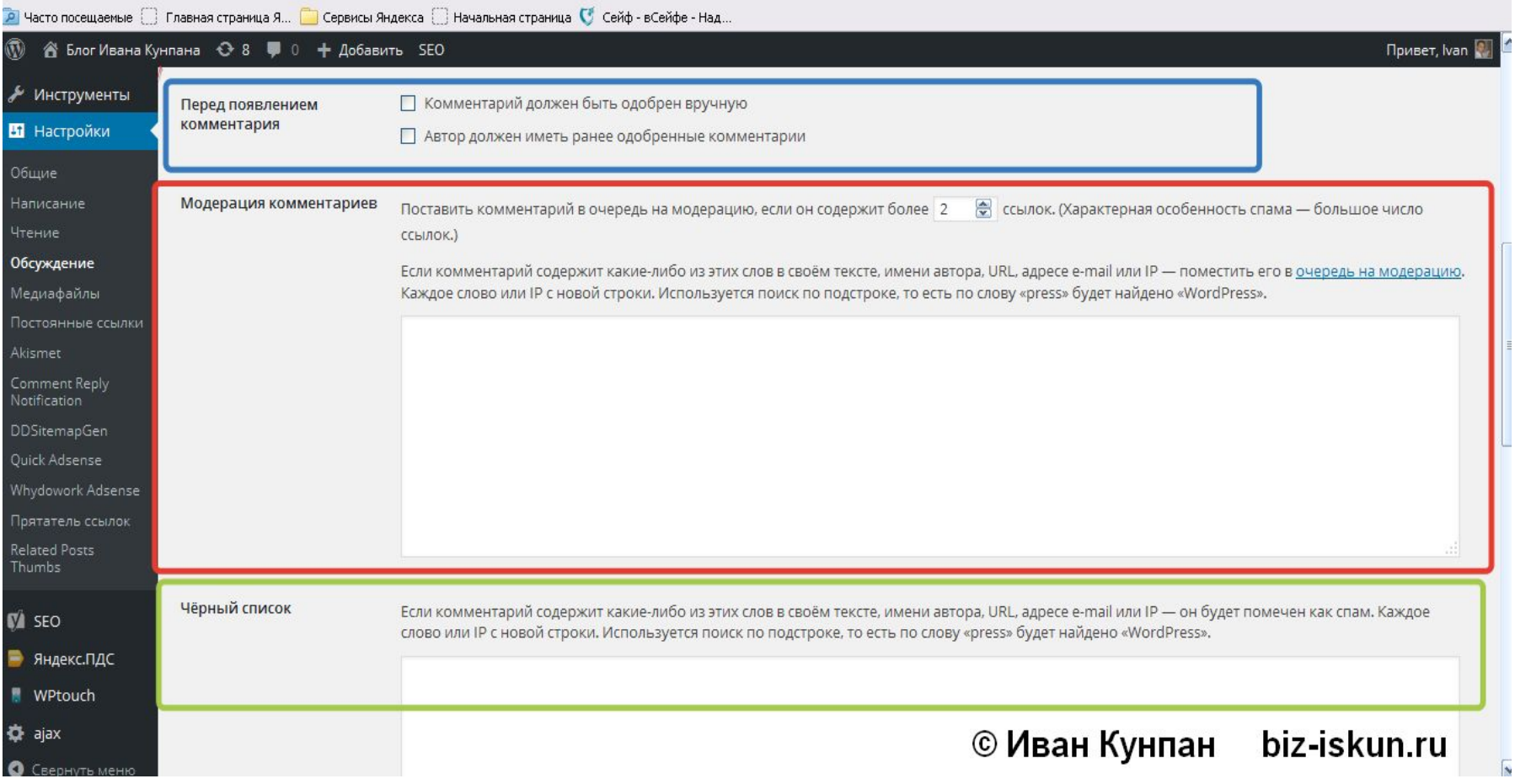

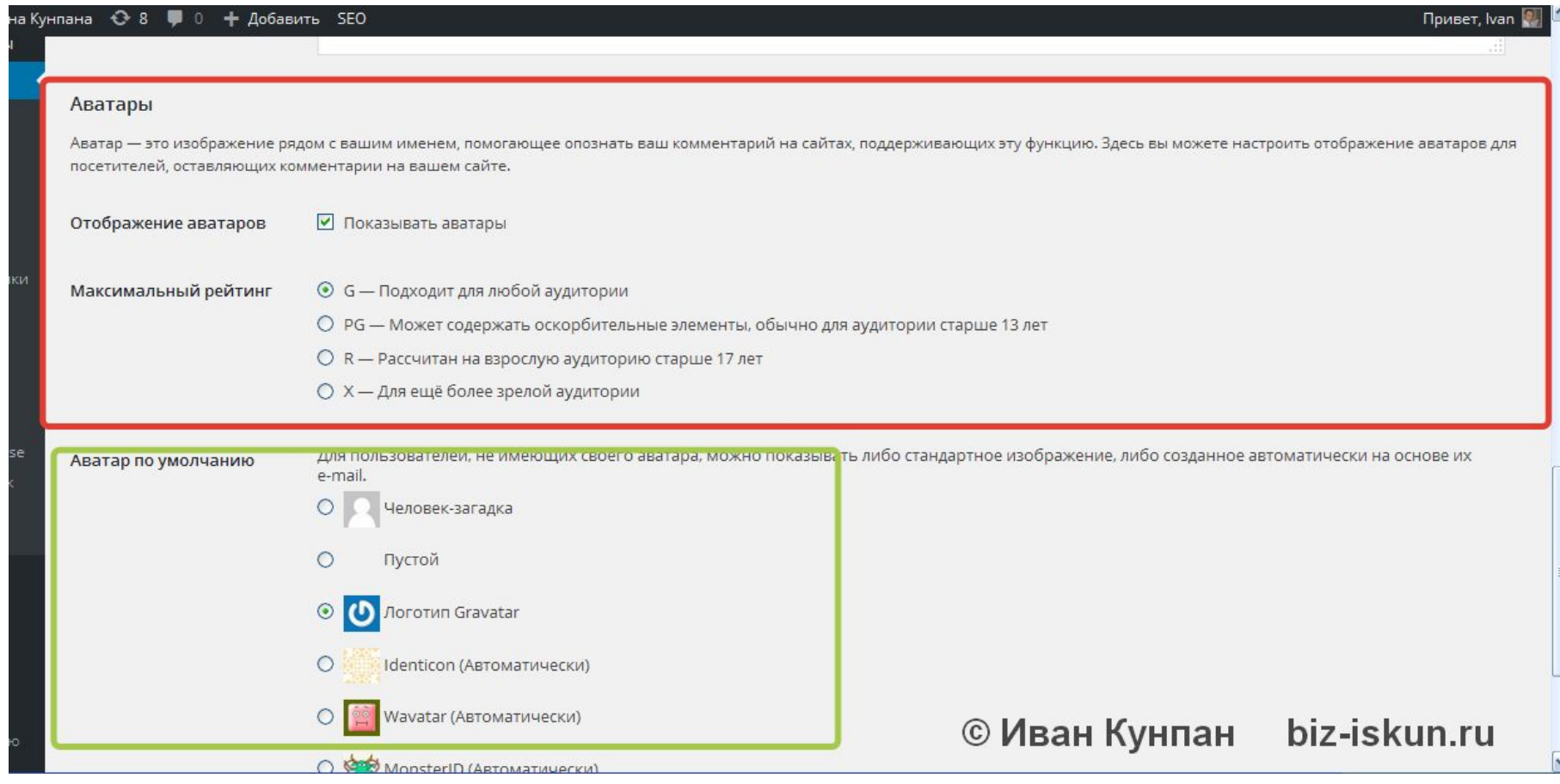

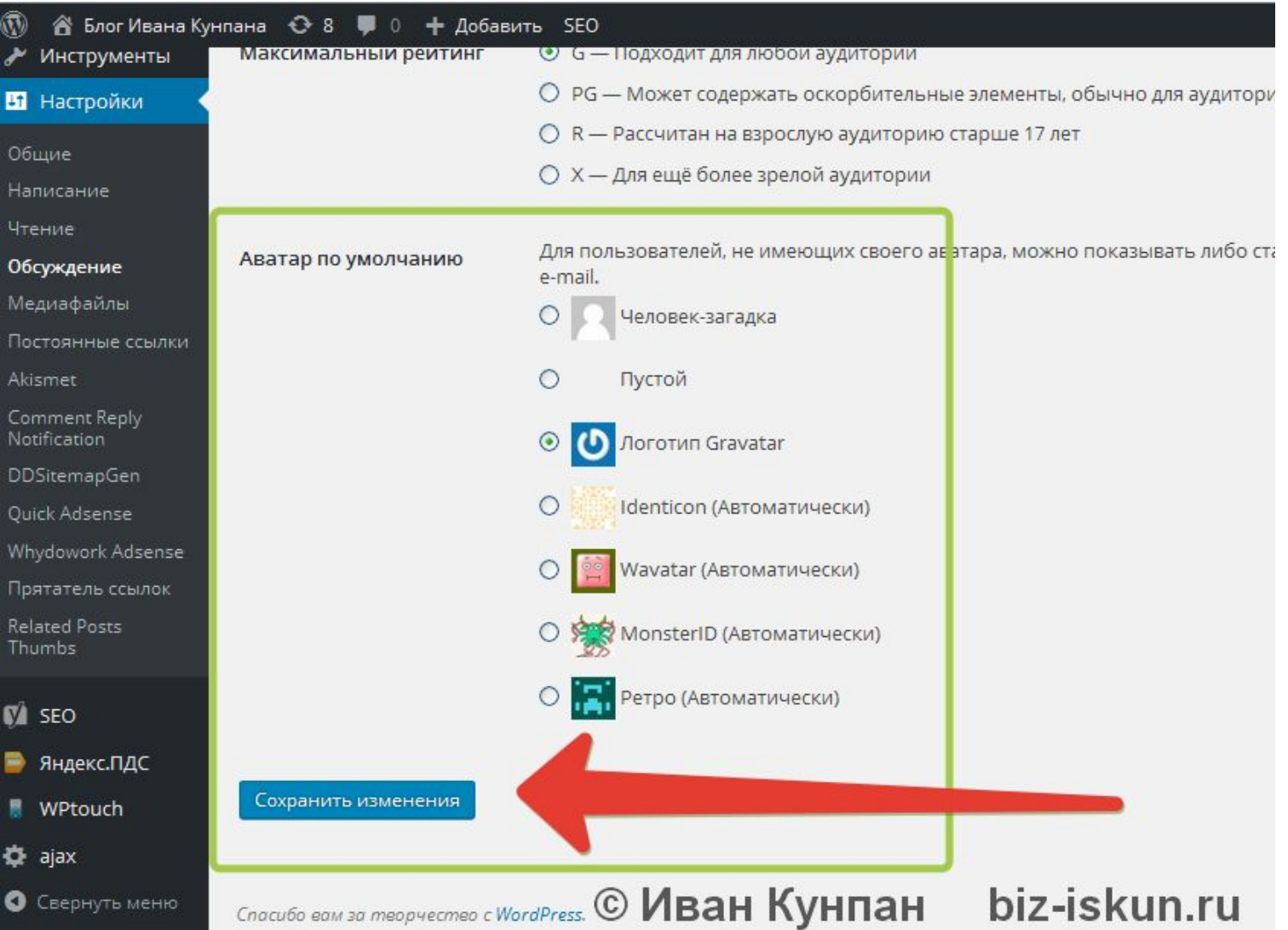

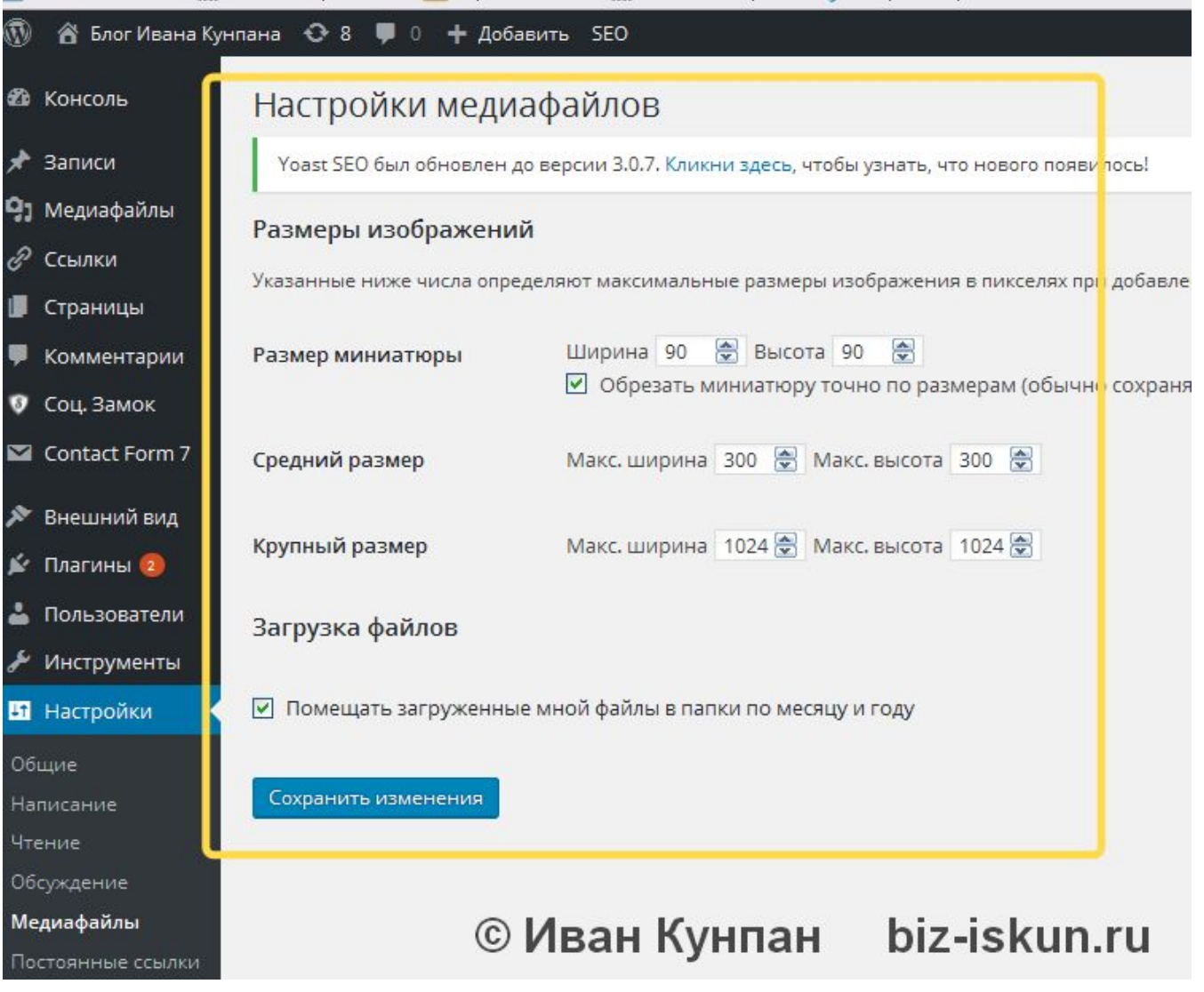

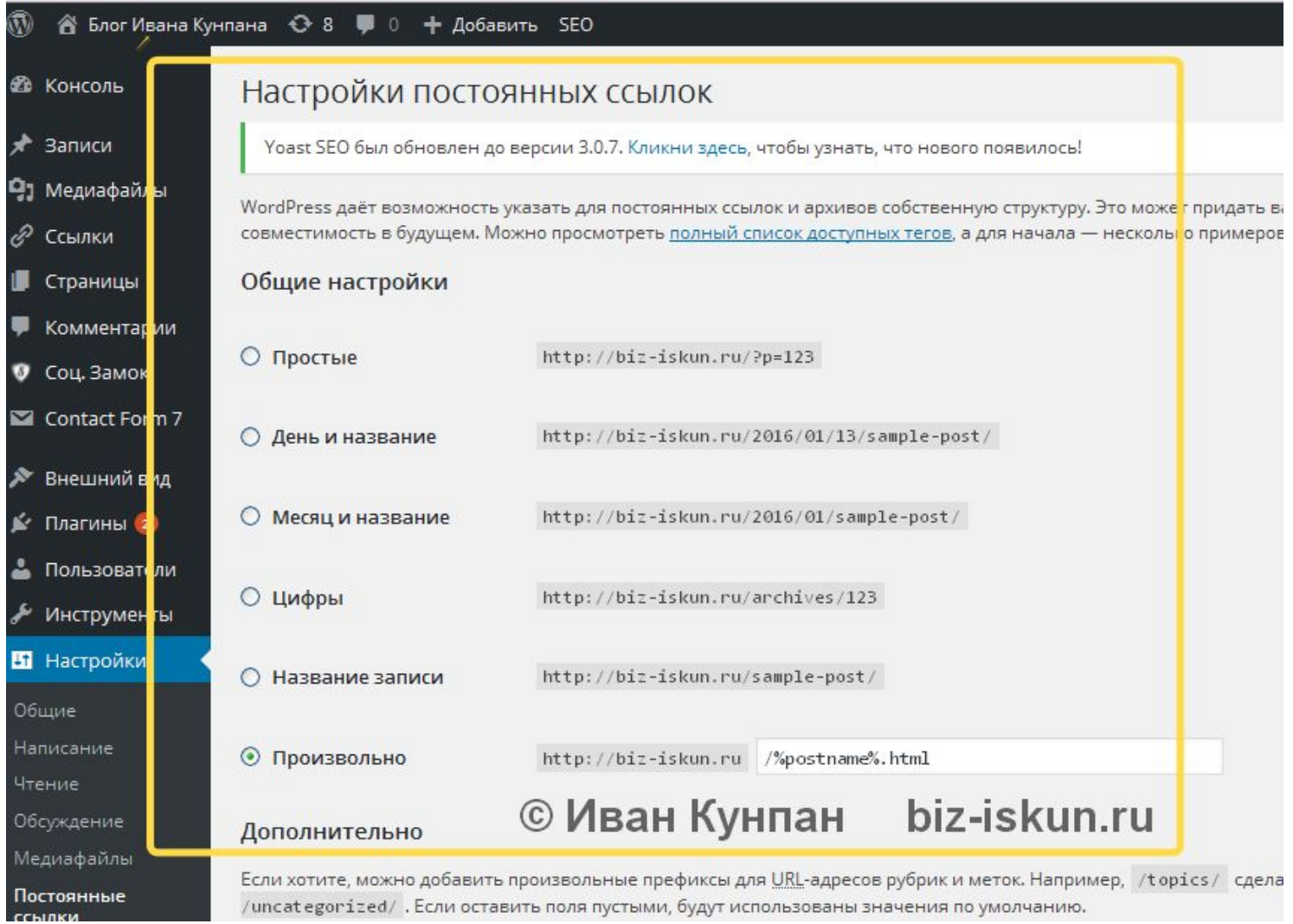

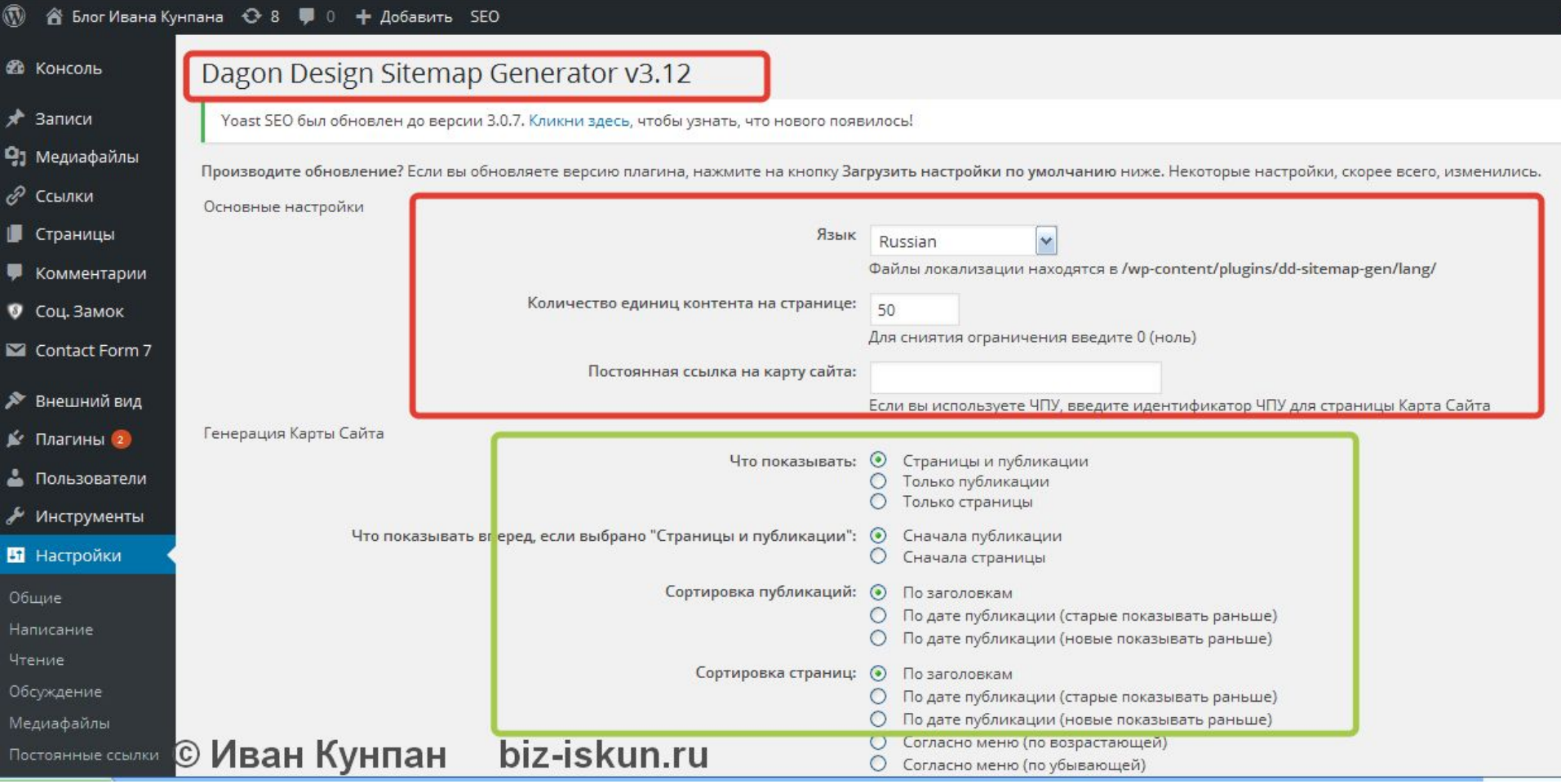

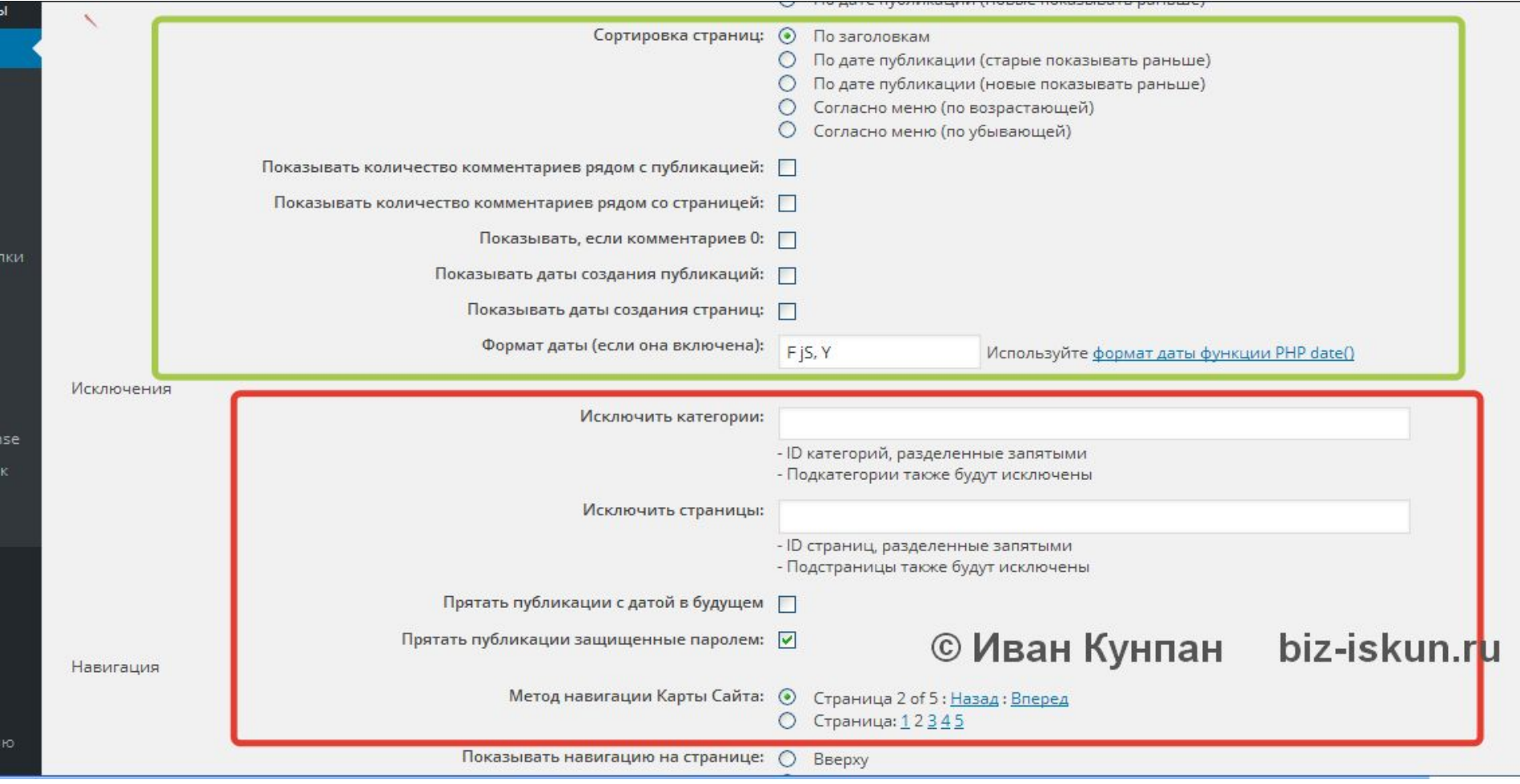

#### **Домашнее задание:**

- **1. Прочитать 85 страниц книги «Психология влияния»;**
- **2. Установить и настроить первоочередные плагины на блог;**
- **3. За неделю написать не менее 3-х статей на блог.**